<span id="page-0-1"></span><span id="page-0-0"></span>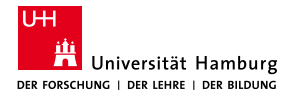

MIN-Fakultät Fachbereich Informatik

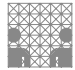

# 64-040 Modul InfB-RSB Rechnerstrukturen und Betriebssysteme

[https://tams.informatik.uni-hamburg.de/](https://tams.informatik.uni-hamburg.de/lectures/2023ws/vorlesung/rsb) [lectures/2023ws/vorlesung/rsb](https://tams.informatik.uni-hamburg.de/lectures/2023ws/vorlesung/rsb)

– Kapitel 8 –

#### Andreas Mäder

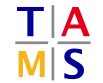

Universität Hamburg Fakultät für Mathematik, Informatik und Naturwissenschaften Fachbereich Informatik

**Technische Aspekte Multimodaler Systeme**

Wintersemester 2023/2024

<span id="page-1-0"></span>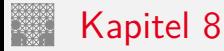

#### [Schaltfunktionen](#page-1-0)

[Definition](#page-2-0) [Darstellung](#page-3-0) [Normalformen](#page-10-0) [Entscheidungsbäume und OBDDs](#page-30-0) [Realisierungsaufwand und Minimierung](#page-37-0) [Minimierung mit KV-Diagrammen](#page-41-0) [Literatur](#page-59-0)

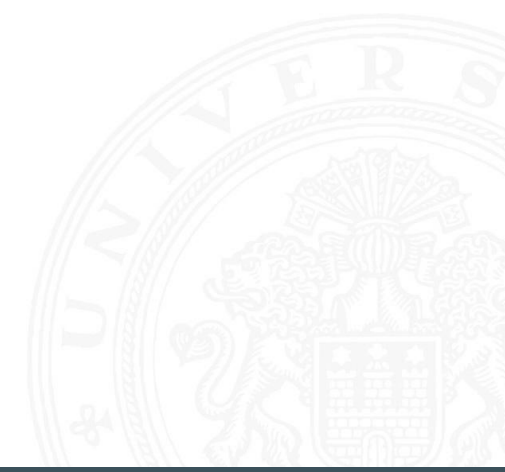

▶ Schaltfunktion: eine eindeutige Zuordnungsvorschrift *f*, die jeder Wertekombination  $(b_1, b_2, \ldots, b_n)$  von Schaltvariablen einen Wert zuweist:

 $y = f(b_1, b_2, \ldots, b_n) \in \{0, 1\}$ 

- **Schaltvariable**: eine Variable, die nur endlich viele Werte annehmen kann, typisch sind binäre Schaltvariablen
- **► Ausgangsvariable**: die Schaltvariable am Ausgang der Funktion, für den Wert *y*
- ▶ bereits bekannt: *elementare Schaltfunktionen* (AND, OR usw.) wir betrachten jetzt Funktionen von *n* Variablen

<span id="page-2-0"></span>Schaltfunktionen

## <span id="page-3-0"></span>Beschreibung von Schaltfunktionen

 $\blacktriangleright$  textuelle Beschreibungen

formale Notation, Schaltalgebra, Beschreibungssprachen

- $\blacktriangleright$  tabellarische Beschreibungen Funktionstabelle, KV-Diagramme . . .
- $\blacktriangleright$  graphische Beschreibungen Kantorovic-Baum (Datenflussgraph), Schaltbild . . .
- $\triangleright$  Verhaltensbeschreibungen  $\Rightarrow$  "was"
- ► Strukturbeschreibungen  $\Rightarrow$  "wie"

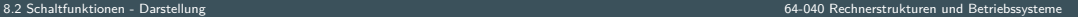

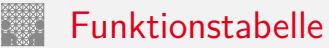

- $\blacktriangleright$  Tabelle mit Eingängen  $x_i$  und Ausgangswert  $y = f(x)$
- ▶ Zeilen im Binärcode sortiert
- **>** zugehöriger Ausgangswert eingetragen

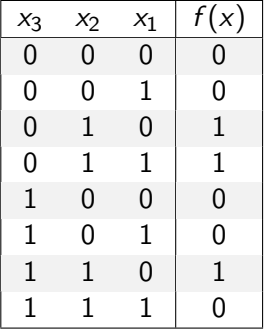

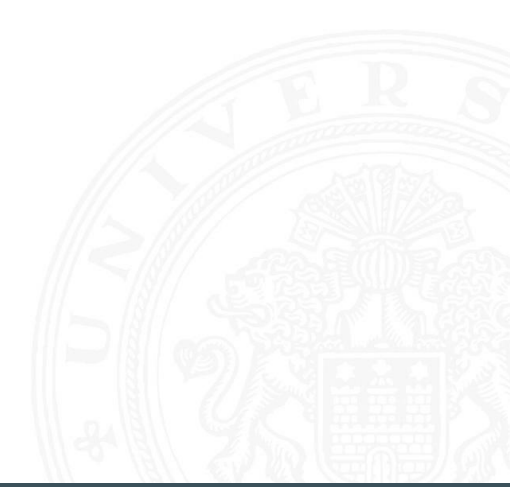

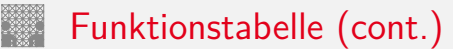

- $\triangleright$  Kurzschreibweise: nur die Funktionswerte notiert  $f(x_2, x_1, x_0) = \{0, 0, 1, 1, 0, 0, 1, 0\}$
- ► *n* Eingänge: Funktionstabelle umfasst 2<sup>n</sup> Einträge
- <sup>I</sup> Speicherbedarf wächst exponentiell mit *n* z.B.: 2 $^{33}$  Bit für 16-bit Addierer (16 $+$ 16 $+1$  Eingänge)
- ⇒ daher nur für kleine Funktionen geeignet
- Erweiterung auf don't-care Terme. s.u.

- ▶ Beschreibung einer Funktion als Text über ihr Verhalten
- **Problem: umgangssprachliche Formulierungen oft mehrdeutig**
- ▶ logische Ausdrücke in Programmiersprachen
- ► Einsatz spezieller (Hardware-) Beschreibungssprachen: Verilog, VHDL, SystemC

#### umgangssprachlich: Mehrdeutigkeit

"Das Schiebedach ist OK (*y*), wenn der Öffnungskontakt (*x*0) **oder** der Schließkontakt (*x*1) funktionieren **oder beide nicht** aktiv sind (Mittelstellung des Daches)"

K. Henke, H.-D. Wuttke: Schaltsysteme [\[WH03\]](#page-59-1)

zwei mögliche Missverständnisse

- oder: als OR oder XOR?
- beide nicht:  $x_1$  und  $x_0$  nicht oder  $x_1$  nicht und  $x_0$  nicht?
- $\Rightarrow$  je nach Interpretation völlig unterschiedliche Schaltung
- **> Strukturbeschreibung**: eine Spezifikation der konkreten Realisierung einer Schaltfunktion
- $\triangleright$  vollständig geklammerte algebraische Ausdrücke *f* = *x*<sub>1</sub> ⊕ (*x*<sub>2</sub> ∨ *x*<sub>3</sub>)
- $\blacktriangleright$  Datenflussgraphen

Strukturbeschreibung

- $\blacktriangleright$  Blockschaltbilder
- **B** Schaltpläne mit Gattern (Kapitel [9\)](#page-0-1)
- ▶ PLA-Format für zweistufige AND-OR Schaltungen
- $\blacktriangleright$  ...

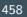

■ Menge *M* von Verknüpfungen über *GF*(2) heißt **funktional vollständig**, wenn die Funktionen  $f, g \in T_2$ :

> $f(x_1, x_2) = x_1 \oplus x_2$ *g*(*x*<sub>1</sub>*; x*<sub>2</sub>) = *x*<sub>1</sub> ∧ *x*<sub>2</sub>

allein mit den in *M* enthaltenen Verknüpfungen geschrieben werden können

 $\triangleright$  Boole'sche Algebra: { AND, OR, NOT }

Funktional vollständige Basismenge

- Reed-Muller Form:  $\{ AND, XOR, 1 \}$
- rechnisch relevant:  $\{ NAND \}, \{ NOR \}$

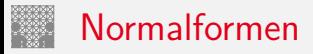

<span id="page-10-0"></span>

▶ Jede Funktion kann auf beliebig viele Arten beschrieben werden

#### Suche nach Standardformen

- $\triangleright$  in denen man alle Funktionen darstellen kann
- ▶ Darstellung mit universellen Eigenschaften
- $\triangleright$  eindeutige Repräsentation  $\Rightarrow$  einfache Überprüfung, ob (mehrere) gegebene Funktionen übereinstimmen
- **Beispiel: Darstellung ganzrationaler Funktionen**

$$
f(x) = \sum_{i=0}^{n} a_i x^i
$$

*<sup>i</sup> a<sup>i</sup>* : Koeffizienten *x i* : Basisfunktionen

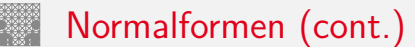

#### **Normalform einer Boole'schen Funktion**

- **Example 2** analog zur Potenzdarstellung von Polynomen
- ▶ als Summe über Koeffizienten  ${0,1}$  und Basisfunktionen

$$
f = \sum_{i=1}^{2^n} \hat{f}_i \hat{B}_i, \quad \hat{f}_i \in \mathsf{GF}(2)
$$

mit  $\hat{B}_1, \ldots, \hat{B}_{2^n}$  einer Basis des  $\mathcal{T}^n$ 

#### Definition: Normalform

- funktional vollständige Menge *V* der Verknüpfungen von {0, 1}
- <sup>I</sup> Seien ⊕*;* ⊗ ∈ *V* und assoziativ
- ► Wenn sich alle  $f \in \mathcal{T}^n$  in der Form

$$
f=(\hat{f}_1\otimes \hat{B}_1)\oplus \ldots \oplus (\hat{f}_{2^n}\otimes \hat{B}_{2^n})
$$

schreiben lassen, so wird die Form als **Normalform** und die Menge der *B*ˆ *i* als **Basis** bezeichnet

 $\blacktriangleright$  Menge von 2<sup>n</sup> Basisfunktionen  $\hat{B}_i$ Menge von 2 2 *n* möglichen Funktionen *f*

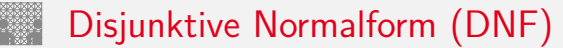

- **Minterm**: die UND-Verknüpfung aller Schaltvariablen einer Schaltfunktion, die Variablen dürfen dabei negiert oder nicht negiert auftreten
- **▶ Disjunktive Normalform**: die disjunktive Verknüpfung aller Minterme *m* mit dem Funktionswert 1

$$
f = \bigvee_{i=1}^{2^n} \hat{f}_i \cdot m(i), \quad \text{mit} \quad m(i): \text{ Minterm}(i)
$$

auch: kanonische disjunktive Normalform sum-of-products (SOP)

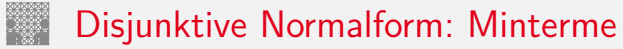

- $\blacktriangleright$  Beispiel: alle 2<sup>3</sup> Minterme für drei Variablen
- ► jeder Minterm nimmt nur für eine Belegung der Eingangsvariablen den Wert 1 an

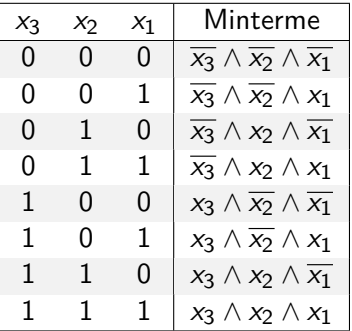

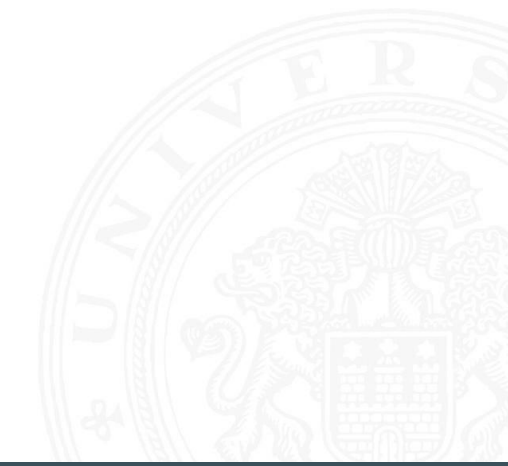

### Disjunktive Normalform: Beispiel

#### 8.3 [Schaltfunktionen](#page-1-0) - [Normalformen](#page-10-0)

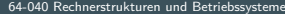

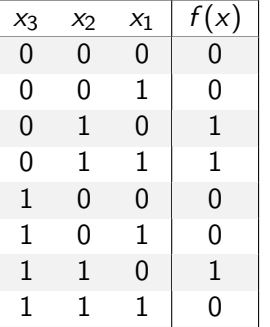

- **►** Funktionstabelle: Minterm  $0 \equiv \overline{x_i}$   $1 \equiv x_i$
- ► für *f* sind nur drei Koeffizienten der DNF gleich 1

⇒ DNF:  $f(x) = (\overline{x_3} \land x_2 \land \overline{x_1}) \lor (\overline{x_3} \land x_2 \land x_1) \lor (x_3 \land x_2 \land \overline{x_1})$ 

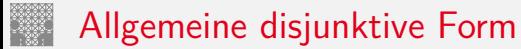

- **Disjunktive Form** (sum-of-products)
	- ▶ die disjunktive Verknüpfung von Termen (ODER)
	- jeder Term besteht aus der UND-Verknüpfung von Schaltvariablen, direkt oder negiert
	- **►** in Termen müssen nicht alle Schaltvariablen vorkommen (anders als bei Mintermen)
- **EXECT** entspricht dem Zusammenfassen von Termen aus der disjunktiven Normalform schaltalgebraische Minimierung
- $\triangleright$  disjunktive Form ist nicht eindeutig  $\Rightarrow$  ist keine Normalform
- $\blacktriangleright$  Beispiel

DNF  $f(x) = (\overline{x_3} \wedge x_2 \wedge \overline{x_1}) \vee (\overline{x_3} \wedge x_2 \wedge x_1) \vee (x_3 \wedge x_2 \wedge \overline{x_1})$ minimierte disjunktive Form  $f(x) = (\overline{x_3} \wedge x_2) \vee (x_3 \wedge x_2 \wedge \overline{x_1})$ 

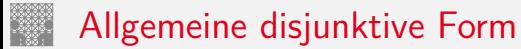

- **Disjunktive Form** (sum-of-products)
	- $\blacktriangleright$  die disjunktive Verknüpfung von Termen (ODER)
	- jeder Term besteht aus der UND-Verknüpfung von Schaltvariablen, direkt oder negiert
	- **▶** in Termen müssen nicht alle Schaltvariablen vorkommen (anders als bei Mintermen)
- **E** entspricht dem Zusammenfassen von Termen aus der disjunktiven Normalform schaltalgebraische Minimierung
- $\triangleright$  disjunktive Form ist nicht eindeutig  $\Rightarrow$  ist keine Normalform
- **Beispiel**

DNF

\n
$$
f(x) = (\overline{x_3} \land x_2 \land \overline{x_1}) \lor (\overline{x_3} \land x_2 \land x_1) \lor (x_3 \land x_2 \land \overline{x_1})
$$
\nminimierte disjunktive Form

\n
$$
f(x) = (\overline{x_3} \land x_2) \lor (x_3 \land x_2 \land \overline{x_1})
$$
\n
$$
f(x) = (x_2 \land \overline{x_1}) \lor (\overline{x_3} \land x_2 \land \overline{x_1})
$$

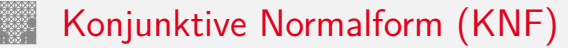

- **Maxterm**: die ODER-Verknüpfung aller Schaltvariablen einer Schaltfunktion, die Variablen dürfen dabei negiert oder nicht negiert auftreten
- **E** Konjunktive Normalform: die konjunktive Verknüpfung aller Maxterme  $\mu$ mit dem Funktionswert 0

$$
f = \bigwedge_{i=1}^{2^n} \hat{f}_i \cdot \mu(i), \quad \text{mit } \mu(i): \text{ Maxterm}(i)
$$

auch: kanonische konjunktive Normalform product-of-sums (POS)

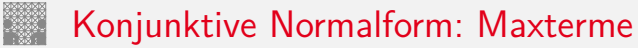

- $\blacktriangleright$  Beispiel: alle 2<sup>3</sup> Maxterme für drei Variablen
- ► jeder Maxterm nimmt nur für eine Belegung der Eingangsvariablen den Wert 0 an

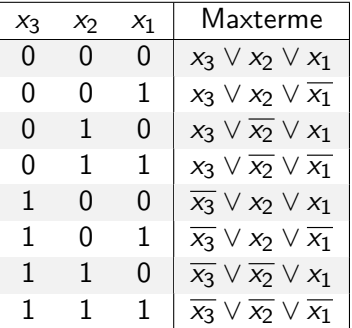

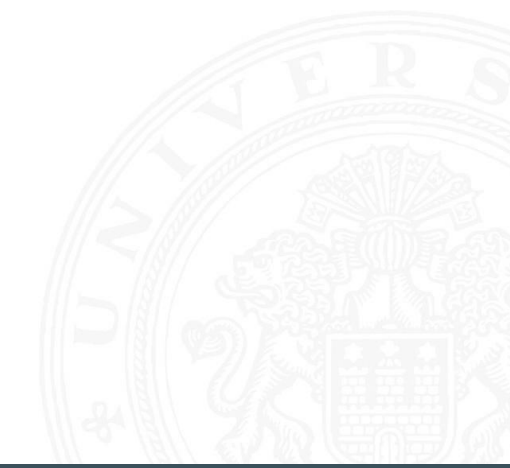

### Konjunktive Normalform: Beispiel

8.3 [Schaltfunktionen](#page-1-0) - [Normalformen](#page-10-0) [64-040 Rechnerstrukturen und Betriebssysteme](#page-0-0)

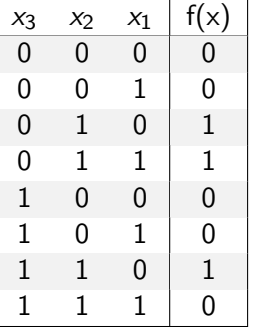

- **►** Funktionstabelle: Maxterm  $0 \equiv x_i$   $1 \equiv \overline{x_i}$
- ► für *f* sind fünf Koeffizienten der KNF gleich 0

$$
\Rightarrow \text{ KNF:} \quad f(x) = (x_3 \vee x_2 \vee x_1) \wedge (x_3 \vee x_2 \vee \overline{x_1}) \wedge (\overline{x_3} \vee x_2 \vee x_1) \wedge (\overline{x_3} \vee x_2 \vee x_1) \wedge (\overline{x_3} \vee x_2 \vee \overline{x_1})
$$

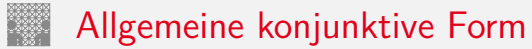

- **EXPONIURIATIVE Form** (product-of-sums)
	- die konjunktive Verknüpfung von Termen (UND)
	- ► jeder Term besteht aus der ODER-Verknüpfung von Schaltvariablen, direkt oder negiert
	- **▶** in Termen müssen nicht alle Schaltvariablen vorkommen (anders als bei Maxtermen)
- **E** entspricht dem Zusammenfassen von Termen aus der konjunktiven Normalform schaltalgebraische Minimierung
- $\triangleright$  konjunktive Form ist nicht eindeutig  $\Rightarrow$  ist keine Normalform
- **Beispiel**

$$
\mathsf{KNF} \quad f(x) = (x_3 \vee x_2 \vee x_1) \wedge (x_3 \vee x_2 \vee \overline{x_1}) \wedge (\overline{x_3} \vee x_2 \vee x_1) \wedge (x_3 \vee x_2 \vee \overline{x_1}) \wedge (\overline{x_3} \vee \overline{x_2} \vee \overline{x_1})
$$

minimierte konjunktive Form

$$
f(x)=(x_3\vee x_2)\wedge (x_2\vee x_1)\wedge (\overline{x_3}\vee \overline{x_1})
$$

#### Anmerkung

- **Exercise Finach der Boole'schen Algebra sind Konjunktion ∧ und Disjunktion ∨ gleichwertig!**
- $\Rightarrow$  es gibt also keine vorrangige Operation
- $\triangleright$  häufig wird folgende verkürzte multiplikative Schreibweise in schaltalgebraischen Ausdrücken benutzt
- <sup>I</sup> *ab* statt *a* ∧ *b*  $a b \vee c d$  statt  $(a \wedge b) \vee (c \wedge d)$
- ⇒ der Operator ∧ wird weggelassen oder durch · ersetzt
- ⇒ die Ausdrücke sind (implizit) geklammert ⇒ ∧ bindet stärker als ∨ (falsch)

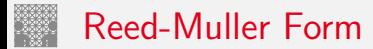

**• Reed-Muller Form**: die additive Verknüpfung aller Reed-Muller-Terme mit dem Funktionswert 1

$$
f=\bigoplus_{i=1}^{2^n}\hat{f}_i\cdot RM(i)
$$

- mit den Reed-Muller Basisfunktionen  $RM(i)$
- $\triangleright$  Erinnerung: Addition im GF(2) ist die XOR-Operation

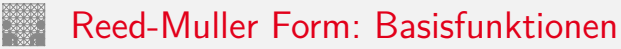

 $\blacktriangleright$  Basisfunktionen sind:

{1}, (0 Variablen) {1*; x*1}, (1 Variable ) {1*; x*1*; x*2*; x*2*x*1}, (2 Variablen) {1*; x*1*; x*2*; x*2*x*1*; x*3*; x*3*x*1*; x*3*x*2*; x*3*x*2*x*1}, (3 Variablen) . . . {*RM*(*n* − 1)*; x<sup>n</sup>* ·*RM*(*n* − 1)} (*n* Variablen)

<sup>I</sup> rekursive Bildung: bei *n* bit alle Basisfunktionen von (*n* − 1)-bit und zusätzlich das Produkt von *x<sup>n</sup>* mit den Basisfunktionen von (*n* − 1)-bit

### Reed-Muller Form: Umrechnung

Umrechnung von gegebenem Ausdruck in Reed-Muller Form?

- **►** Ersetzen der Negation:  $\overline{a} = a \oplus 1$ Ersetzen der Disjunktion:  $a \vee b = a \oplus b \oplus ab$ Ausnutzen von:  $a \oplus a = 0$
- $\blacktriangleright$  Beispiel  $f(x_1, x_2, x_3) = (\overline{x_1} \vee x_2)x_3$  $=(\overline{x_1} \oplus x_2 \oplus \overline{x_1}x_2)x_3$  $= ((1 \oplus x_1) \oplus x_2 \oplus (1 \oplus x_1)x_2)x_3$  $=(1 \oplus x_1 \oplus x_2 \oplus x_2 \oplus x_1x_2)x_3$

 $= x_3 \oplus x_1x_3 \oplus x_1x_2x_3$ 

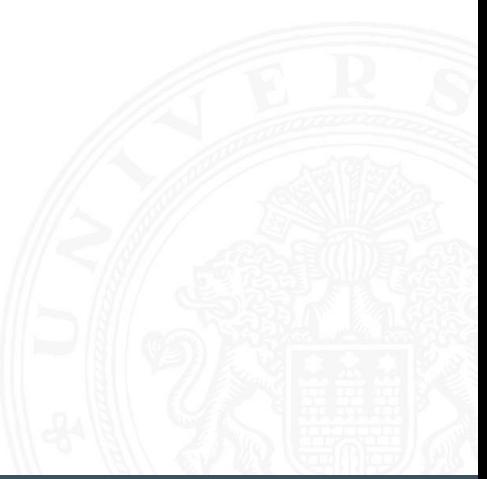

#### Reed-Muller Form: Transformationsmatrix

- $\blacktriangleright$  lineare Umrechnung zwischen Funktion *f*, bzw. deren Funktionstabelle, und RMF
- ▶ Transformationsmatrix *A* kann rekursiv definiert werden (ähnlich den RMF-Basisfunktionen)
- Multiplikation von *A* mit *f* ergibt Koeffizientenvektor *r* der RMF

 $r = A \times f$  und  $f = A \times r$ 

gilt wegen:  $r = A \times f$  und  $A \times A = I$ , also  $f = A \times r$ !

$$
A_0 = (1)
$$
  

$$
A_1 = \begin{pmatrix} 1 & 0 \\ 1 & 1 \end{pmatrix}
$$

#### Reed-Muller Form: Transformationsmatrix (cont.)

 $\overline{a}$ 

8.3 [Schaltfunktionen](#page-1-0) - [Normalformen](#page-10-0) [64-040 Rechnerstrukturen und Betriebssysteme](#page-0-0)

$$
A_2 = \begin{pmatrix} 1 & 0 & 0 & 0 \\ 1 & 1 & 0 & 0 \\ 1 & 0 & 1 & 0 \\ 1 & 1 & 1 & 1 \end{pmatrix}
$$
  
\n
$$
A_3 = \begin{pmatrix} 1 & 0 & 0 & 0 & 0 & 0 & 0 \\ 1 & 1 & 0 & 0 & 0 & 0 & 0 \\ 1 & 0 & 1 & 0 & 0 & 0 & 0 \\ 1 & 1 & 1 & 1 & 0 & 0 & 0 \\ 1 & 0 & 0 & 0 & 1 & 0 & 0 & 0 \\ 1 & 1 & 0 & 0 & 1 & 1 & 0 & 0 \\ 1 & 0 & 1 & 0 & 1 & 0 & 1 & 0 \\ 1 & 1 & 1 & 1 & 1 & 1 & 1 & 1 \end{pmatrix}
$$

 $\sim$ 

$$
A_n = \begin{pmatrix} A_{n-1} & 0 \\ A_{n-1} & A_{n-1} \end{pmatrix}
$$

#### Reed-Muller Form: Beispiel

#### 8.3 [Schaltfunktionen](#page-1-0) - [Normalformen](#page-10-0) [64-040 Rechnerstrukturen und Betriebssysteme](#page-0-0)

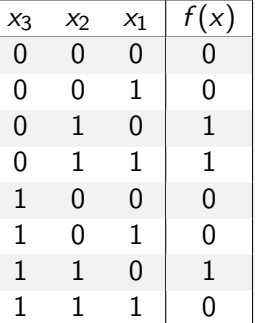

- Berechnung durch Rechenregeln der Boole'schen Algebra oder Aufstellen von A<sub>3</sub> und Ausmultiplizieren:  $f(x) = x_2 \oplus x_3x_2x_1$
- $\triangleright$  häufig kompaktere Darstellung als DNF oder KNF

#### Reed-Muller Form: Beispiel (cont.)

- ▶  $f(x_3, x_2, x_1) = \{0, 0, 1, 1, 0, 0, 1, 0\}$  (Funktionstabelle)
- $\triangleright$  Aufstellen von  $A_3$  und Ausmultiplizieren

$$
r = A_3 \times f = \begin{pmatrix} 1 & 0 & 0 & 0 & 0 & 0 & 0 \\ 1 & 1 & 0 & 0 & 0 & 0 & 0 & 0 \\ 1 & 0 & 1 & 0 & 0 & 0 & 0 & 0 \\ 1 & 1 & 1 & 1 & 0 & 0 & 0 & 0 \\ 1 & 0 & 0 & 0 & 1 & 0 & 0 & 0 \\ 1 & 1 & 0 & 0 & 1 & 1 & 0 & 0 \\ 1 & 1 & 1 & 1 & 1 & 1 & 1 & 1 \end{pmatrix} \times \begin{pmatrix} 0 \\ 0 \\ 1 \\ 1 \\ 0 \\ 0 \\ 1 \end{pmatrix} = \begin{pmatrix} 0 \\ 0 \\ 1 \\ 0 \\ 0 \\ 0 \\ 1 \end{pmatrix}
$$

Basisfunktionen: {1*; x*1*; x*2*; x*2*x*1*; x*3*; x*3*x*1*; x*3*x*2*; x*3*x*2*x*1} führt zur gesuchten RMF:  $f(x_3, x_2, x_1) = r \times RM(3) = x_2 \oplus x_3x_2x_1$ 

### <span id="page-30-0"></span>Grafische Darstellung: Entscheidungsbäume

8.4 [Schaltfunktionen](#page-1-0) - [Entscheidungsbäume und OBDDs](#page-30-0) [64-040 Rechnerstrukturen und Betriebssysteme](#page-0-0)n und Betriebssystemen und Betriebssystemen und Betriebssystemen und Betriebssystemen und Betriebssystemen und Betriebssysteme

- $\triangleright$  Darstellung einer Schaltfunktion als Baum/Graph
- $\blacktriangleright$  jeder Knoten ist einer Variablen zugeordnet

jede Verzweigung entspricht einer if-then-else-Entscheidung

- $\triangleright$  vollständige Baum realisiert Funktionstabelle
- $+$  einfaches Entfernen/Zusammenfassen redundanter Knoten
- $\blacktriangleright$  Beispiel: Multiplexer  $f(a,b,c) = (a \wedge \overline{c}) \vee (b \wedge c)$

#### Entscheidungsbaum: Beispiel

8.4 [Schaltfunktionen](#page-1-0) - [Entscheidungsbäume und OBDDs](#page-30-0) [64-040 Rechnerstrukturen und Betriebssysteme](#page-0-0)

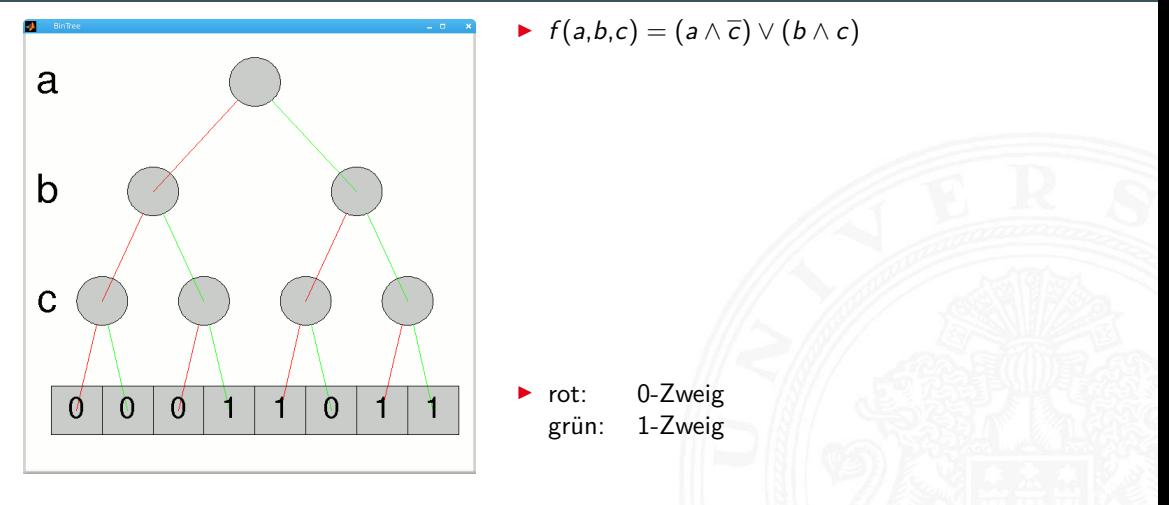

#### Entscheidungsbaum: Beispiel (cont.)

8.4 [Schaltfunktionen](#page-1-0) - [Entscheidungsbäume und OBDDs](#page-30-0) [64-040 Rechnerstrukturen und Betriebssysteme](#page-0-0)

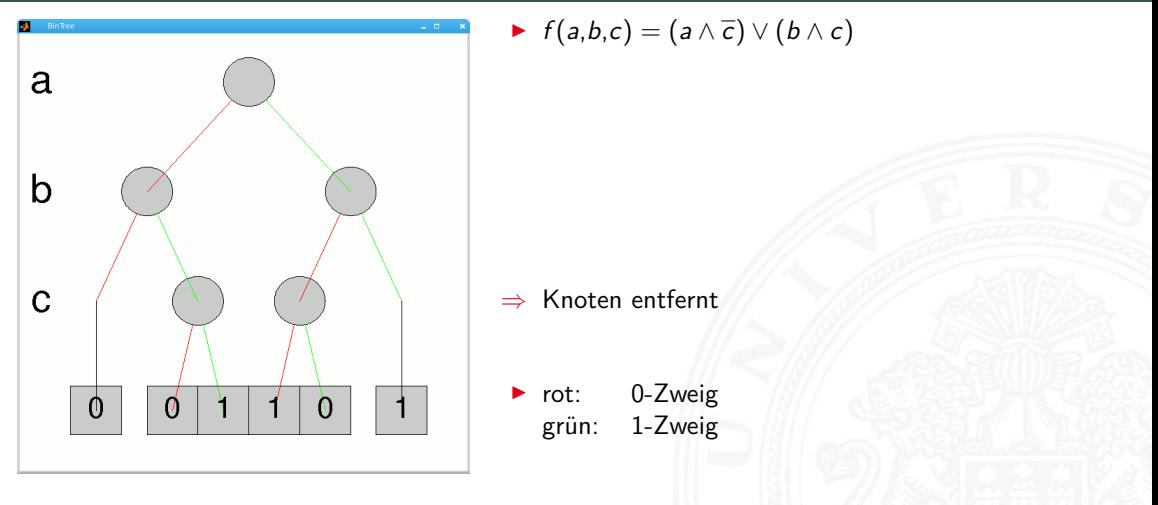

# Reduced Ordered Binary-Decision Diagrams (ROBDD)

Binäres Entscheidungsdiagramm

#### 8.4 [Schaltfunktionen](#page-1-0) - [Entscheidungsbäume und OBDDs](#page-30-0) [64-040 Rechnerstrukturen und Betriebssysteme](#page-0-0)

- ▶ Variante des Entscheidungsbaums
- ► vorab gewählte Variablenordnung (ordered )
- ► redundante Knoten werden entfernt (reduced)
- $\triangleright$  ein ROBDD ist eine Normalform für eine Funktion
- $\triangleright$  viele praxisrelevante Funktionen sehr kompakt darstellbar  $\mathcal{O}(n) \ldots \mathcal{O}(n^2)$  Knoten bei *n* Variablen
- $\blacktriangleright$  wichtige Ausnahme: *n*-bit Multiplizierer ist  $\mathcal{O}(2^n)$
- $\triangleright$  derzeit das Standardverfahren zur Manipulation von (großen) Schaltfunktionen

R. E. Bryant: Graph-Based Algorithms for Boolean Function Manipulation, [\[Bry86\]](#page-59-2)

### ROBDD vs. Entscheidungsbaum

8.4 [Schaltfunktionen](#page-1-0) - [Entscheidungsbäume und OBDDs](#page-30-0) [64-040 Rechnerstrukturen und Betriebssysteme](#page-0-0)

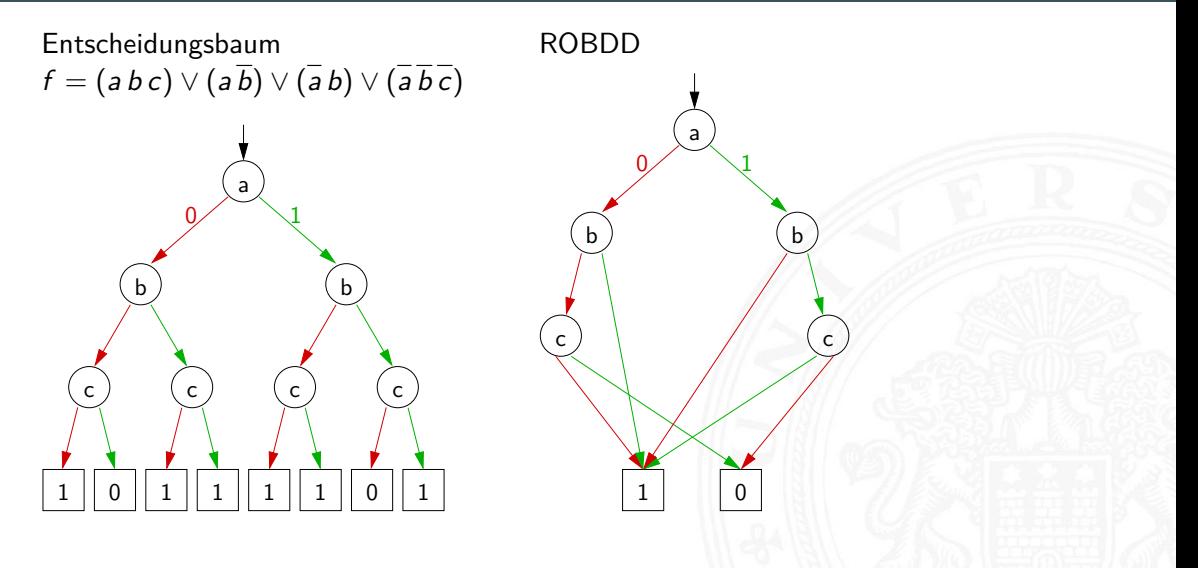

#### ROBDD: Beispiele

#### 8.4 [Schaltfunktionen](#page-1-0) - [Entscheidungsbäume und OBDDs](#page-30-0) [64-040 Rechnerstrukturen und Betriebssysteme](#page-0-0)

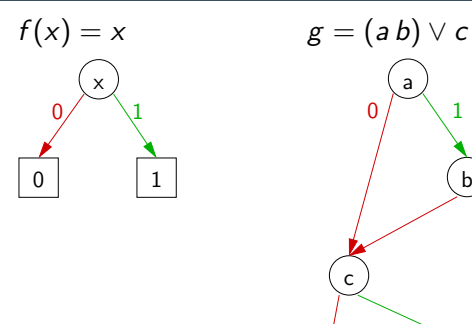

b

 $0$  |  $1$ 

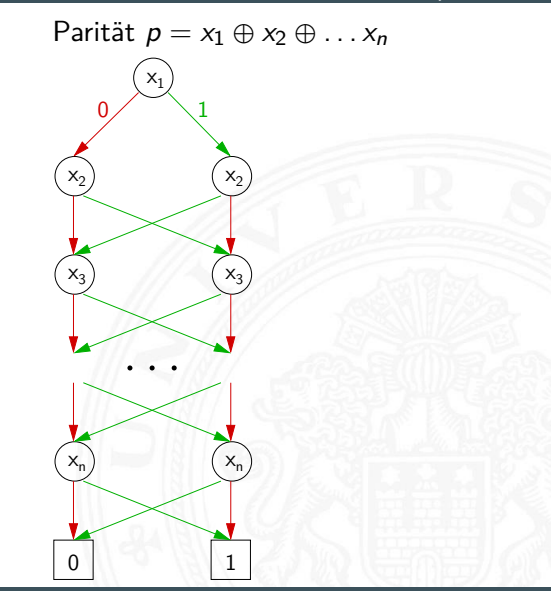

### ROBDD: Problem der Variablenordnung

8.4 [Schaltfunktionen](#page-1-0) - [Entscheidungsbäume und OBDDs](#page-30-0) [64-040 Rechnerstrukturen und Betriebssysteme](#page-0-0)

**Anzahl der Knoten oft stark abhängig von der Variablenordnung** 

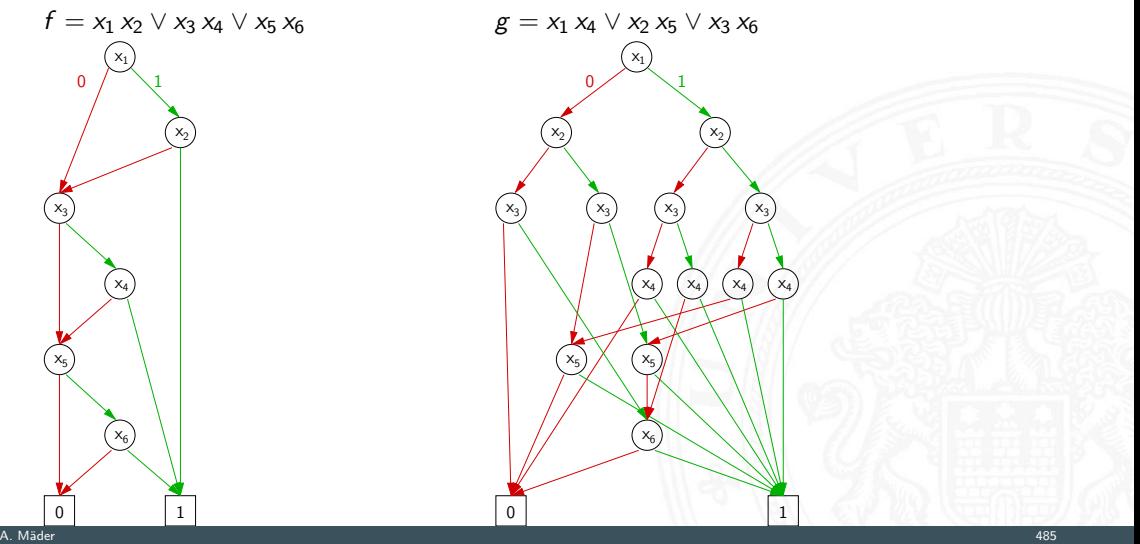

## <span id="page-37-0"></span>Minimierung von Schaltfunktionen

8.5 [Schaltfunktionen](#page-1-0) - [Realisierungsaufwand und Minimierung](#page-37-0) [64-040 Rechnerstrukturen und Betriebssysteme](#page-0-0)

 $\triangleright$  mehrere (beliebig viele) Varianten zur Realisierung einer gegebenen Schaltfunktion bzw. eines Schaltnetzes

Minimierung des Realisierungsaufwandes

- $\blacktriangleright$  diverse Kriterien, technologieabhängig
- 
- 
- 
- 
- 

▶ Hardwarekosten Anzahl der Gatter / Chipfläche ■ Hardwareeffizienz z.B. NAND statt XOR ▶ Geschwindigkeit Anzahl der Stufen, Laufzeiten ▶ Testbarkeit **Erkennung von Produktionsfehlern** ▶ Robustheit Z.B. ionisierende Strahlung

## Algebraische Minimierungsverfahren

8.5 [Schaltfunktionen](#page-1-0) - [Realisierungsaufwand und Minimierung](#page-37-0) [64-040 Rechnerstrukturen und Betriebssysteme](#page-0-0)

- ► Vereinfachung der gegebenen Schaltfunktionen durch Anwendung der Gesetze der Boole'schen Algebra
- **F** im Allgemeinen nur durch Ausprobieren
- $\triangleright$  ohne Rechner sehr mühsam
- $\triangleright$  keine allgemeingültigen Algorithmen bekannt
- **E** Heuristische Verfahren
	- $\triangleright$  Suche nach Primimplikanten ( = kürzeste Konjunktionsterme)
	- ▶ Quine-McCluskey-Verfahren und Erweiterungen

#### Algebraische Minimierung: Beispiel

 $\blacktriangleright$  Ausgangsfunktion in DNF

*y*(*x*) =  $\overline{x_3}$  *x*<sub>2</sub> *x*<sub>1</sub>  $\overline{x_0}$   $\vee \overline{x_3}$  *x*<sub>2</sub> *x*<sub>1</sub> *x*<sub>0</sub> ∨ *x*<sup>3</sup> *x*<sup>2</sup> *x*<sup>1</sup> *x*<sup>0</sup> ∨ *x*<sup>3</sup> *x*<sup>2</sup> *x*<sup>1</sup> *x*<sup>0</sup> ∨ *x*<sup>3</sup> *x*<sup>2</sup> *x*<sup>1</sup> *x*<sup>0</sup> ∨ *x*<sup>3</sup> *x*<sup>2</sup> *x*<sup>1</sup> *x*<sup>0</sup> ∨ *x*<sup>3</sup> *x*<sup>2</sup> *x*<sup>1</sup> *x*<sup>0</sup> ∨ *x*<sup>3</sup> *x*<sup>2</sup> *x*<sup>1</sup> *x*<sup>0</sup>

▶ Zusammenfassen von Termen liefert

 $y(x) = x_3$  *x*<sub>2</sub> *x*<sub>1</sub>  $\vee$  *x*<sub>3</sub>  $\overline{x_2}$  *x*<sub>0</sub>  $\vee$  *x*<sub>3</sub> *x*<sub>2</sub> *x*<sub>1</sub>  $\vee$  *x*<sub>3</sub> *x*<sub>2</sub> *x*<sub>1</sub>  $\vee$  *x*<sub>3</sub> *x*<sub>2</sub> *x*<sub>1</sub>

#### Algebraische Minimierung: Beispiel

*y*(*x*) =  $\overline{x_3}$  *x*<sub>2</sub> *x*<sub>1</sub>  $\overline{x_0}$   $\vee \overline{x_3}$  *x*<sub>2</sub> *x*<sub>1</sub> *x*<sub>0</sub> ∨ *x*<sup>3</sup> *x*<sup>2</sup> *x*<sup>1</sup> *x*<sup>0</sup> ∨ *x*<sup>3</sup> *x*<sup>2</sup> *x*<sup>1</sup> *x*<sup>0</sup> ∨ *x*<sup>3</sup> *x*<sup>2</sup> *x*<sup>1</sup> *x*<sup>0</sup> ∨ *x*<sup>3</sup> *x*<sup>2</sup> *x*<sup>1</sup> *x*<sup>0</sup> ∨ *x*<sup>3</sup> *x*<sup>2</sup> *x*<sup>1</sup> *x*<sup>0</sup> ∨ *x*<sup>3</sup> *x*<sup>2</sup> *x*<sup>1</sup> *x*<sup>0</sup>

▶ Zusammenfassen von Termen liefert

 $y(x) = x_3$  *x*<sub>2</sub> *x*<sub>1</sub>  $\vee$  *x*<sub>3</sub>  $\overline{x_2}$  *x*<sub>0</sub>  $\vee$  *x*<sub>3</sub>  $\overline{x_2}$  *x*<sub>1</sub>  $\vee$  *x*<sub>3</sub> *x*<sub>2</sub> *x*<sub>0</sub>  $\vee$  *x*<sub>3</sub> *x*<sub>2</sub> *x*<sub>1</sub>

**D** aber bessere Lösung ist möglich (weiter Umformen)  $y(x) = x_2 x_1 \vee x_3 x_0 \vee x_3 x_1$ 

# <span id="page-41-0"></span>Grafische Minimierungsverfahren

8.6 [Schaltfunktionen](#page-1-0) - [Minimierung mit KV-Diagrammen](#page-41-0) erwanden auch der Steinen und Betriebssystemen und Betriebssystemen and Betriebssystemen und Betriebssystemen auch der Eine auch der Eine auch der Eine auch der Eine auc

- ▶ Darstellung einer Schaltfunktion im KV-Diagramm
- Interpretation als disjunktive Normalform / als konjunktive Normalform
- <sup>I</sup> Zusammenfassen benachbarter Terme durch **Schleifen**
- $\blacktriangleright$  alle 1-Terme mit möglichst wenigen Schleifen abdecken (alle 0-Terme  $-$ " $=$  konjunktive Normalform)
- **Imminierte Funktion ablesen, wenn keine weiteren Schleifen gebildet werden können**
- $\blacktriangleright$  nutzt Fähigkeit des Menschen, benachbarte Flächen auf einen Blick zu "sehen"
- $\triangleright$  bei mehr als 6 Variablen nicht mehr praktikabel

## Erinnerung: Karnaugh-Veitch Diagramm

8.6 [Schaltfunktionen](#page-1-0) - [Minimierung mit KV-Diagrammen](#page-41-0) aus der der der ausgestanden aus der den Betriebssystemen und Betriebssystemen und Betriebssystemen auf der aufgegen ausgestanden aufgegen aufgegen aufgegen aufgegen auf

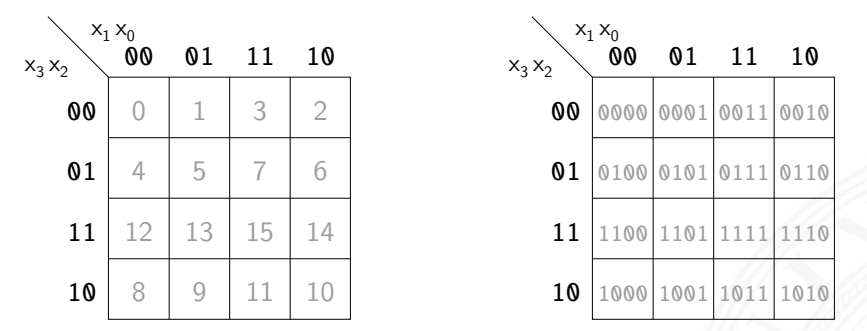

- ▶ 2D-Diagramm mit  $2^n = 2^{n_y} \times 2^{n_x}$  Feldern
- ► gängige Größen sind:  $2 \times 2$ ,  $2 \times 4$ ,  $4 \times 4$

darüber hinaus: mehrere Diagramme der Größe 4×4

- ▶ Anordnung der Indizes ist im einschrittigen-Code / Gray-Code
- $\Rightarrow$  benachbarte Felder unterscheiden sich gerade um 1 Bit

#### KV-Diagramme:  $2...4$  Variable  $(2\times2, 2\times4, 4\times4)$

 $\ddot{\phantom{0}}$ 

#### 8.6 [Schaltfunktionen](#page-1-0) - [Minimierung mit KV-Diagrammen](#page-41-0) [64-040 Rechnerstrukturen und Betriebssysteme](#page-0-0)

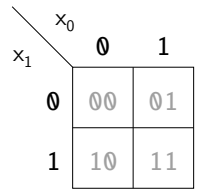

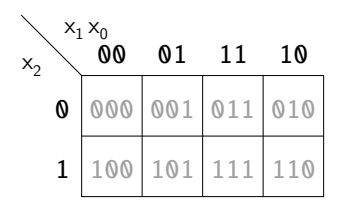

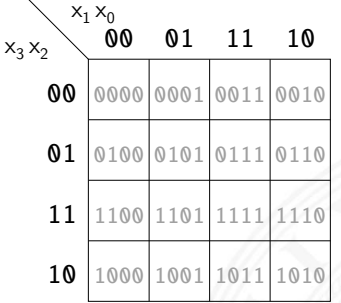

# KV-Diagramm für Schaltfunktionen

8.6 [Schaltfunktionen](#page-1-0) - [Minimierung mit KV-Diagrammen](#page-41-0) erwanden auch der Betriebssystemen auch der Eine der Einzugaben der Einzugaben der Einzugaben and Betriebssystemen and Betriebssystemen and Betriebssystemen and Betriebs

- $\triangleright$  Funktionswerte 0 und 1 in zugehöriges Feld im KV-Diagramm eintragen zusätzlich: Don't-Care "∗" für nicht spezifizierte Werte wichtig!
- ▶ 2D-Äquivalent zur Funktionstabelle
- $\blacktriangleright$  praktikabel für  $3 \ldots 6$  Eingänge
- $\triangleright$  fünf Eingänge: zwei Diagramme à 4×4 Felder sechs Eingänge: vier Diagramme à 4×4 Felder
- ⇒ viele Strukturen "auf einen Blick" erkennbar

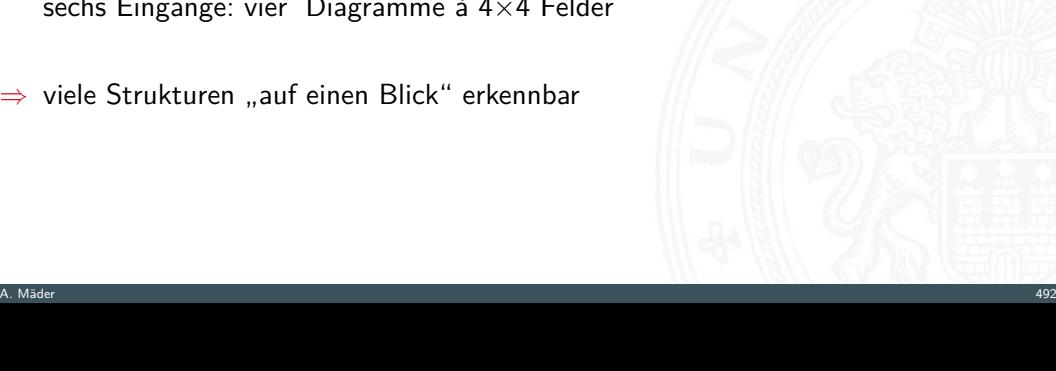

## KV-Diagramm: Zuordnung zur Funktionstabelle

#### 8.6 [Schaltfunktionen](#page-1-0) - [Minimierung mit KV-Diagrammen](#page-41-0) [64-040 Rechnerstrukturen und Betriebssysteme](#page-0-0)

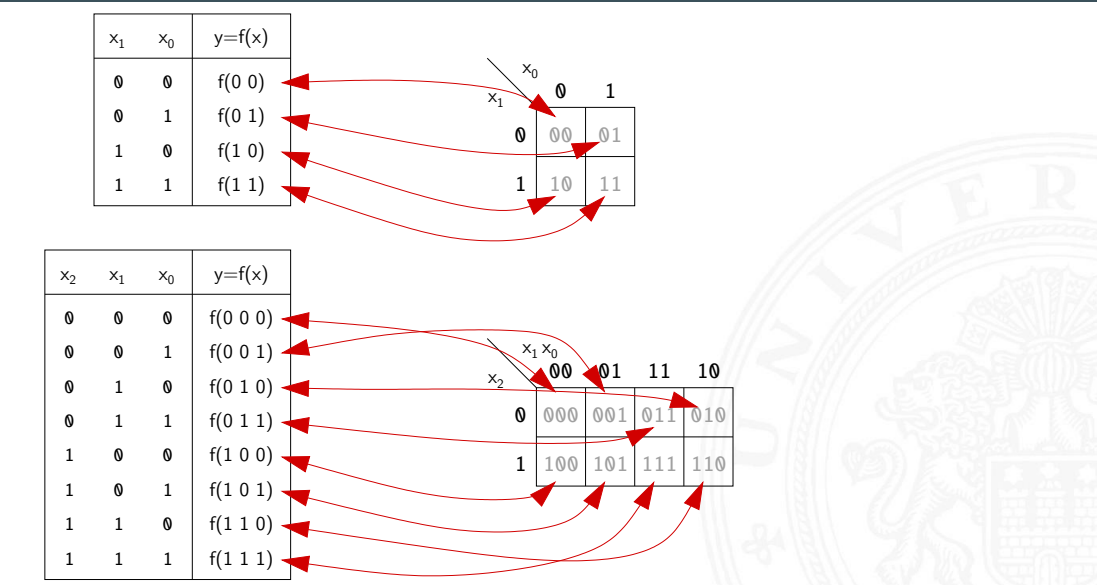

### KV-Diagramm: Eintragen aus Funktionstabelle

#### 8.6 [Schaltfunktionen](#page-1-0) - [Minimierung mit KV-Diagrammen](#page-41-0) [64-040 Rechnerstrukturen und Betriebssysteme](#page-0-0)

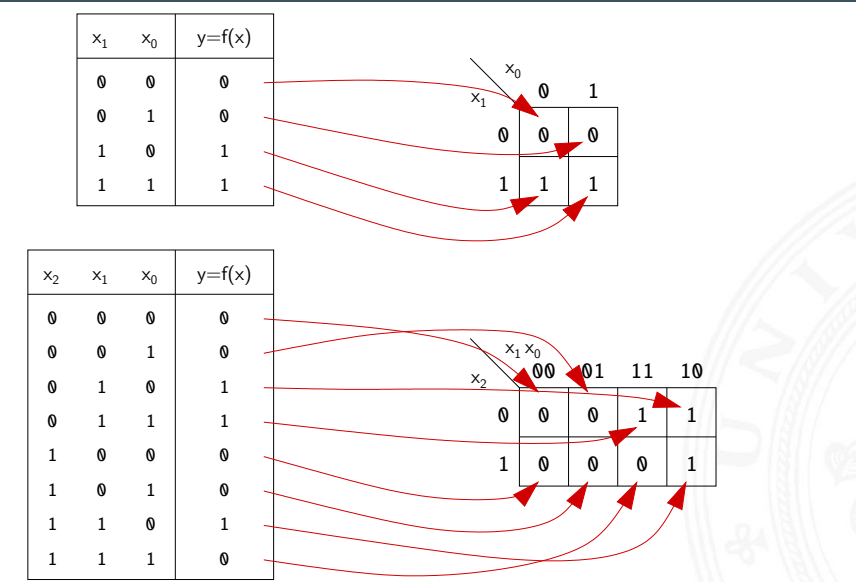

#### KV-Diagramm: Beispiel

8.6 [Schaltfunktionen](#page-1-0) - [Minimierung mit KV-Diagrammen](#page-41-0) [64-040 Rechnerstrukturen und Betriebssysteme](#page-0-0)n und Betriebssysteme

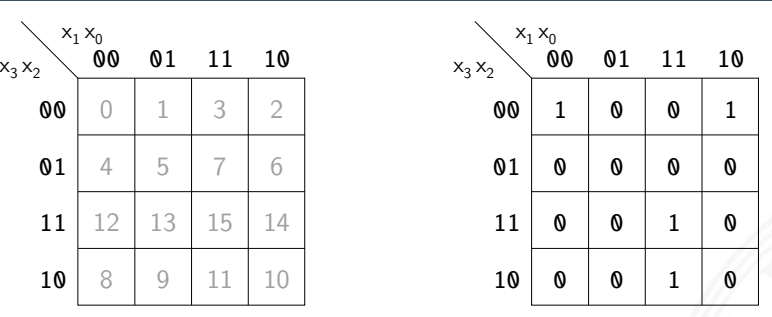

- ▶ Beispielfunktion in DNF mit vier Termen:  $f(x) = (\overline{x_3} \ \overline{x_2} \ \overline{x_1} \ \overline{x_0}) \vee (\overline{x_3} \ \overline{x_2} \ x_1 \ \overline{x_0}) \vee (x_3 \ \overline{x_2} \ x_1 \ x_0) \vee (x_3 \ x_2 \ x_1 \ x_0)$
- ▶ Werte aus Funktionstabelle an entsprechender Stelle ins Diagramm eintragen

10

11

0<sub>1</sub>

00

### Schleifen: Zusammenfassen benachbarter Terme

8.6 [Schaltfunktionen](#page-1-0) - [Minimierung mit KV-Diagrammen](#page-41-0) erwanden auch der Steinen und Betriebssystemen und Betriebssystemen and Betriebssystemen und Betriebssystemen auch der Eine auch der Eine auch der Eine auch der Eine auc

- $\triangleright$  benachbarte Felder unterscheiden sich um 1-Bit
- $\triangleright$  falls benachbarte Terme beide 1 sind  $\Rightarrow$  Funktion hängt an dieser Stelle nicht von der betroffenen Variable ab
- ► die zugehörigen (Min-) Terme können zusammengefasst werden
- Erweiterung auf vier benachbarte Felder  $(4x1 1x4 2x2)$  $-$ "- auf acht  $-$ "-  $(4x2 2x4)$  usw.
- $\blacktriangleright$  aber keine Dreier- Fünfergruppen usw. (Gruppengröße 2<sup>*i*</sup>)
- $\blacktriangleright$  Nachbarschaft auch ..außen herum"
- ► mehrere Schleifen dürfen sich überlappen

### Schleifen: Ablesen im KV-Diagramm

#### 8.6 [Schaltfunktionen](#page-1-0) - [Minimierung mit KV-Diagrammen](#page-41-0) [64-040 Rechnerstrukturen und Betriebssysteme](#page-0-0)

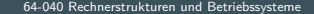

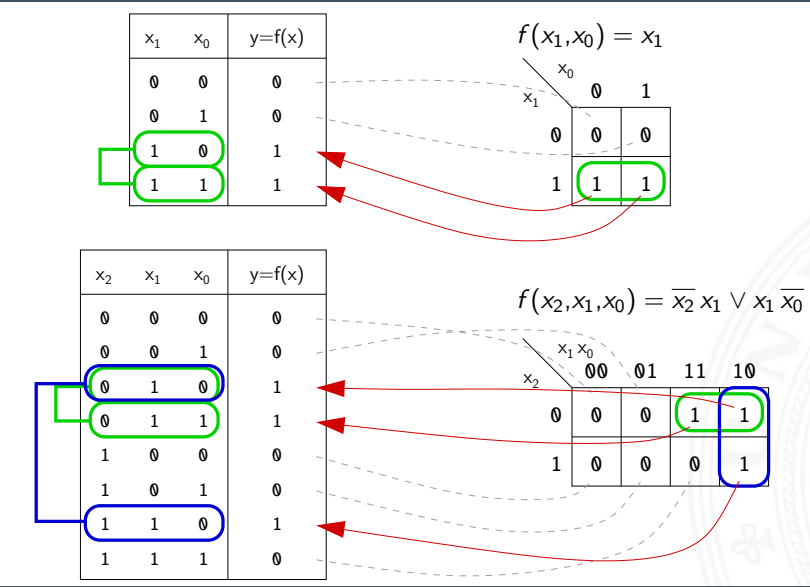

### Schleifen: Ablesen im KV-Diagramm (cont.)

8.6 [Schaltfunktionen](#page-1-0) - [Minimierung mit KV-Diagrammen](#page-41-0) [64-040 Rechnerstrukturen und Betriebssysteme](#page-0-0)n und Betriebssysteme

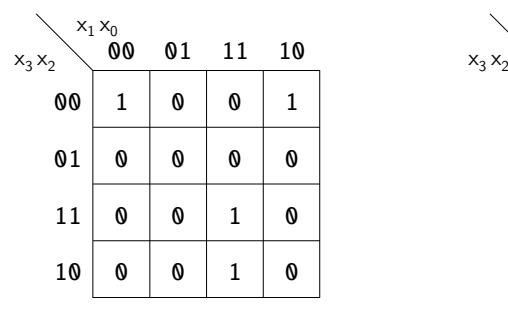

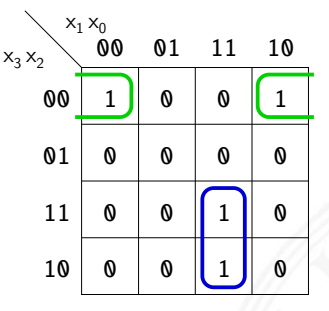

- $\blacktriangleright$  insgesamt zwei Schleifen möglich
- ▶ grün entspricht  $(\overline{x_3} \overline{x_2} \overline{x_0}) = (\overline{x_3} \overline{x_2} \overline{x_1} \overline{x_0}) \vee (\overline{x_3} \overline{x_2} x_1 \overline{x_0})$ blau entspricht  $(x_3 x_1 x_0) = (x_3 x_2 x_1 x_0) \vee (x_3 \overline{x_2} x_1 x_0)$
- minimierte disjunktive Form  $f(x) = (\overline{x_3} \,\overline{x_2} \,\overline{x_0}) \vee (x_3 \, x_1 \, x_0)$

8.6 [Schaltfunktionen](#page-1-0) - [Minimierung mit KV-Diagrammen](#page-41-0) erwanden auch der Steinen und Betriebssystemen und Betriebssystemen and Betriebssystemen und Betriebssystemen auch der Eine auch der Eine auch der Eine auch der Eine auc

- **Minimierung mit KV-Diagrammen [\[Kor16\]](#page-60-0)** [tams.informatik.uni-hamburg.de/research/software/tams-tools/kvd-editor.html](https://tams.informatik.uni-hamburg.de/research/software/tams-tools/kvd-editor.html)
	- Auswahl der Funktionalität: Edit function, Edit loops
		- ► Explizite Eingabe: Open Diagram From Expressions Tipp!
		- 1 Funktion: Maustaste ändert Werte
		- 2 Schleifen: Auswahl und Aufziehen mit Maustaste
		- **Anzeige des zugehörigen Hardwareaufwands und der Schaltung**
- ▶ Applet zur Minimierung mit KV-Diagrammen [\[HenKV\]](#page-60-1) [tams.informatik.uni-hamburg.de/applets/kvd](https://tams.informatik.uni-hamburg.de/applets/kvd)
	- ▶ Auswahl der Funktionalität: Edit function, Add loop ...
	- $\triangleright$  Ändern der Ein-/Ausgänge: File Examples User define dialog
	- 1 Funktion: Maustaste ändert Werte
	- 2 Schleifen: Maustaste,  $shift+Maus$ ,  $ctrl+Maus$
	- **Anzeige des zugehörigen Hardwareaufwands und der Schaltung**
	- **Achtung: andere Anordnung der Eingangsvariablen als im Skript** 
		- ⇒ andere Anordnung der Terme im KV-Diagramm

### KV-Diagramm Editor: Screenshots

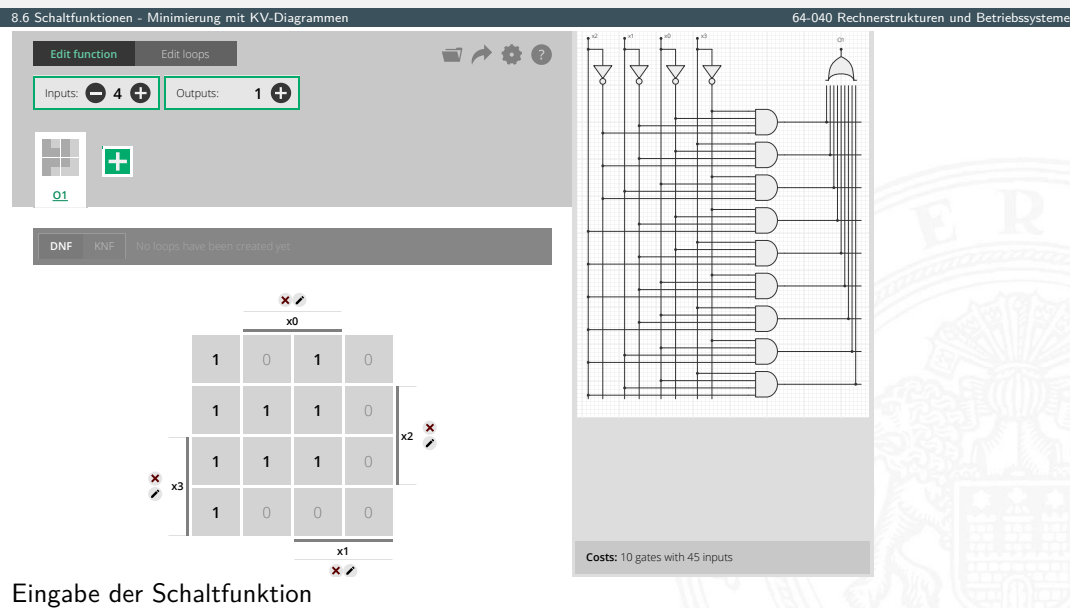

# KV-Diagramm Editor: Screenshots (cont.)

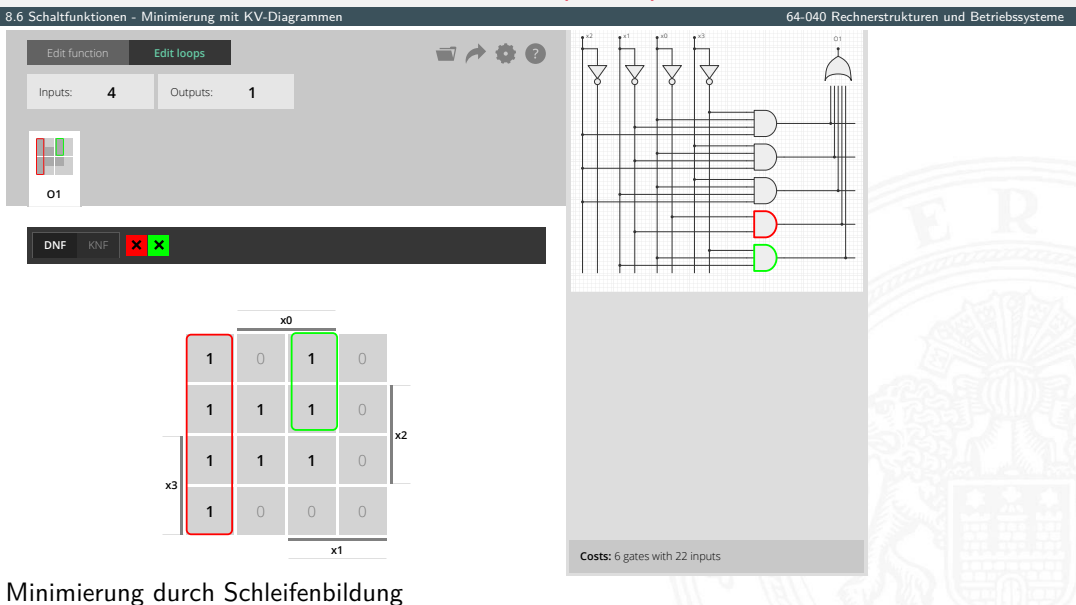

# KV-Diagramm Editor: Screenshots (cont.)

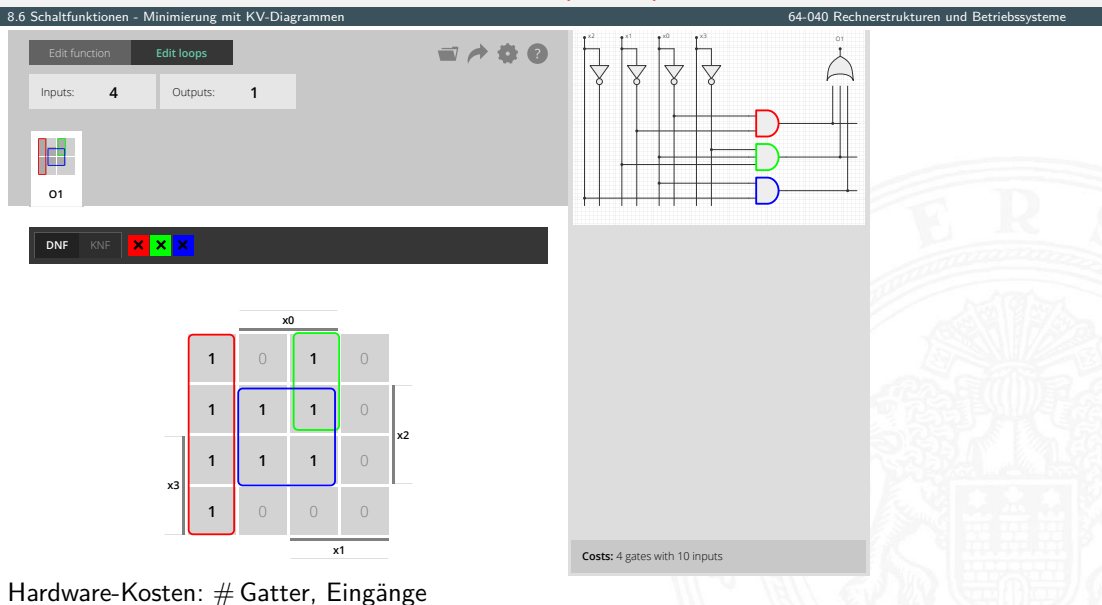

# KV-Diagramm Editor: Screenshots (cont.)

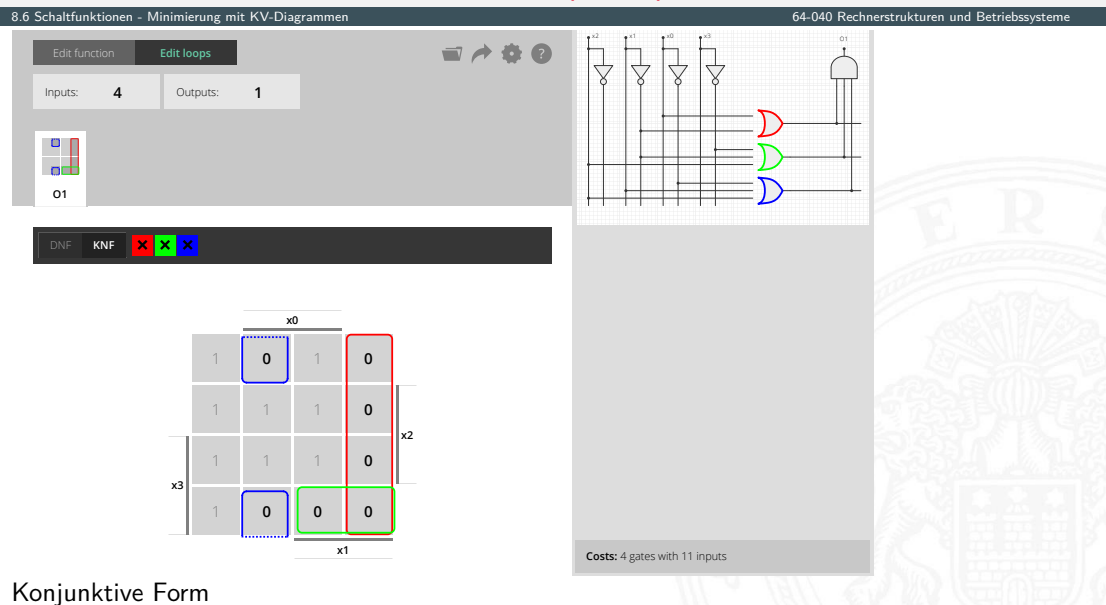

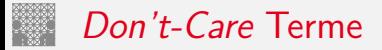

8.6 [Schaltfunktionen](#page-1-0) - [Minimierung mit KV-Diagrammen](#page-41-0) erwanden auch der Betriebssystemen auch der Eine der Einzugaben der Einzugaben der Einzugaben and Betriebssystemen and Betriebssystemen and Betriebssystemen and Betriebs

- $\triangleright$  in der Praxis sind viele Schaltfunktionen unvollständig definiert weil bestimmte Eingangskombinationen nicht vorkommen
- ▶ zugehörige Terme werden in Funktionstabelle, bzw. im KV-Diagramm als **Don't-Care** markiert: ..\*"
- $\Rightarrow$  bei der Minimierung können *Don't-Care* Terme nach Wunsch als 0 oder 1 angenommen werden
- ⇒ Don't-Cares verwenden um Schleifen möglichst groß zu machen

#### KV-Diagramm Editor: 6 Variablen, Don't-Cares

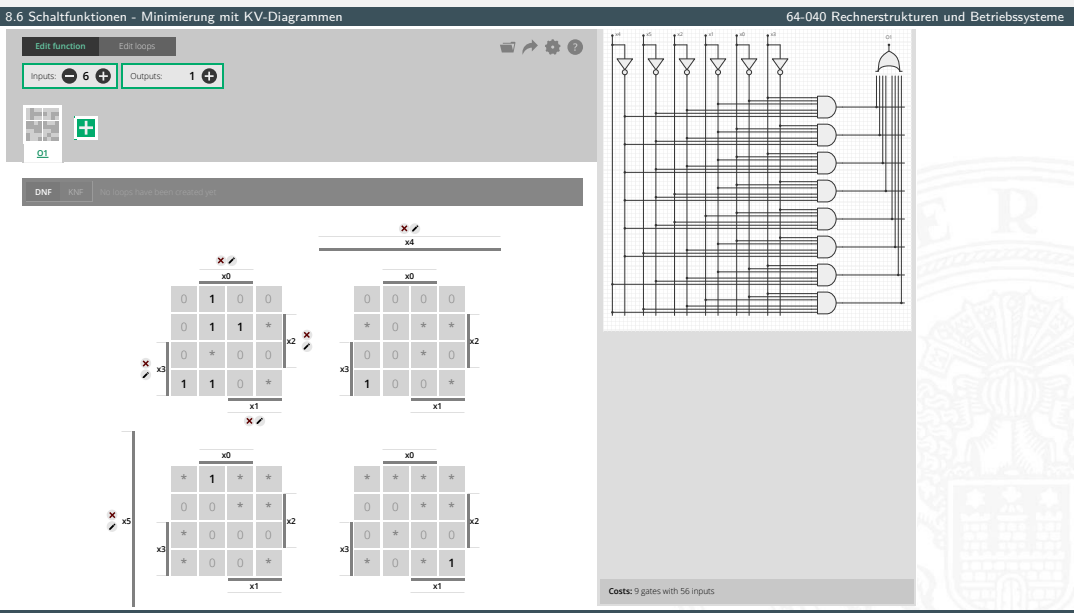

A. Mäder 1986 – 1986 – 1986 – 1986 – 1986 – 1986 – 1986 – 1986 – 1986 – 1986 – 1986 – 1986 – 1986 – 1997 – 199

#### KV-Diagramm Editor: 6 Variablen, Don't-Cares (cont.)

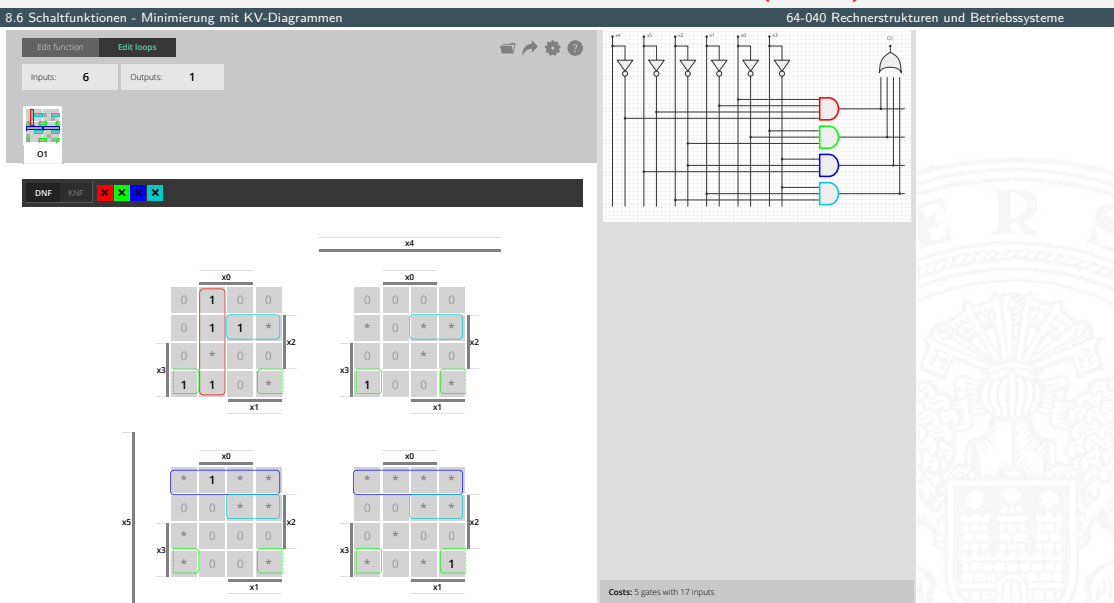

<span id="page-59-0"></span>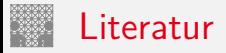

<span id="page-59-2"></span><span id="page-59-1"></span>[BM08] B. Becker, P. Molitor: Technische Informatik – eine einführende Darstellung. 2. Auflage, Oldenbourg, 2008. ISBN 978–3–486–58650–3 [SS04] W. Schiffmann, R. Schmitz: Technische Informatik 1 – Grundlagen der digitalen Elektronik. 5. Auflage, Springer-Verlag, 2004. ISBN 978–3–540–40418–7 [WH03] H.D. Wuttke, K. Henke: Schaltsysteme – Eine automatenorientierte Einführung. Pearson Studium, 2003. ISBN 978–3–8273–7035–8 [Bry86] R.E. Bryant: Graph-Based Algorithms for Boolean Function Manipulation. in: IEEE Trans. Computers 35 (1986), Nr. 8, S. 677–691

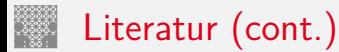

<span id="page-60-0"></span>[Kor16] Laszlo Korte: TAMS Tools for eLearning. Universität Hamburg, FB Informatik, 2016, BSc Thesis. [tams.informatik.uni-hamburg.de/research/software/tams-tools](https://tams.informatik.uni-hamburg.de/research/software/tams-tools)

<span id="page-60-1"></span>[HenKV] N. Hendrich: KV-Diagram Simulation. Universität Hamburg, FB Informatik, Lehrmaterial. [tams.informatik.uni-hamburg.de/applets/kvd](https://tams.informatik.uni-hamburg.de/applets/kvd)

[Hei05] K. von der Heide: Vorlesung: Technische Informatik 1 — interaktives Skript. Universität Hamburg, FB Informatik, 2005, Vorlesungsskript. [tams.informatik.uni-hamburg.de/lectures/2004ws/vorlesung/t1](https://tams.informatik.uni-hamburg.de/lectures/2004ws/vorlesung/t1)